## Package 'tinytable'

March 28, 2024

Type Package

- Title Simple and Configurable Tables in 'HTML', 'LaTeX', 'Markdown', 'Word', 'PNG', 'PDF', and 'Typst' Formats
- Description Create highly customized tables with this simple and dependency-free package. Data frames can be converted to 'HTML', 'LaTeX', 'Markdown', 'Word', 'PNG', 'PDF', or 'Typst' tables. The user interface is minimalist and easy to learn. The syntax concise. 'HTML' tables can be customized using the flexible 'Bootstrap' framework, and 'LaTeX' code with the 'tabularray' package.

Version 0.2.1

Imports methods

**Depends**  $R (= 4.1.0)$ 

Enhances knitr

Suggests fansi, data.table (>= 1.15.2), ggplot2, marginaleffects, markdown, pandoc, rmarkdown, rstudioapi, scales, stringi, tibble, tinysnapshot, tinytest, tinytex, webshot2

URL <https://vincentarelbundock.github.io/tinytable/>

BugReports <https://github.com/vincentarelbundock/tinytable/issues>

License GPL  $(>= 3)$ 

Encoding UTF-8

RoxygenNote 7.3.1

NeedsCompilation no

Author Vincent Arel-Bundock [aut, cre] (<<https://orcid.org/0000-0003-2042-7063>>)

Maintainer Vincent Arel-Bundock <vincent.arel-bundock@umontreal.ca>

Repository CRAN

Date/Publication 2024-03-28 16:20:02 UTC

### <span id="page-1-0"></span>R topics documented:

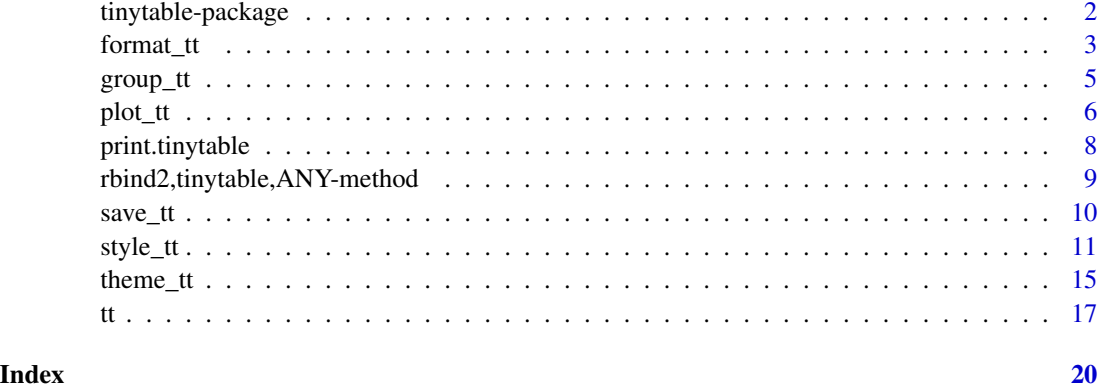

tinytable-package *Simple and Configurable Tables in 'HTML', 'LaTeX', 'Markdown', 'Word', 'PNG', 'PDF', and 'Typst' Formats*

#### Description

Create highly customized tables with this simple and dependency-free package. Data frames can be converted to 'HTML', 'LaTeX', 'Markdown', 'Word', 'PNG', 'PDF', or 'Typst' tables. The user interface is minimalist and easy to learn. The syntax concise. 'HTML' tables can be customized using the flexible 'Bootstrap' framework, and 'LaTeX' code with the 'tabularray' package.

#### Package Content

Index of help topics:

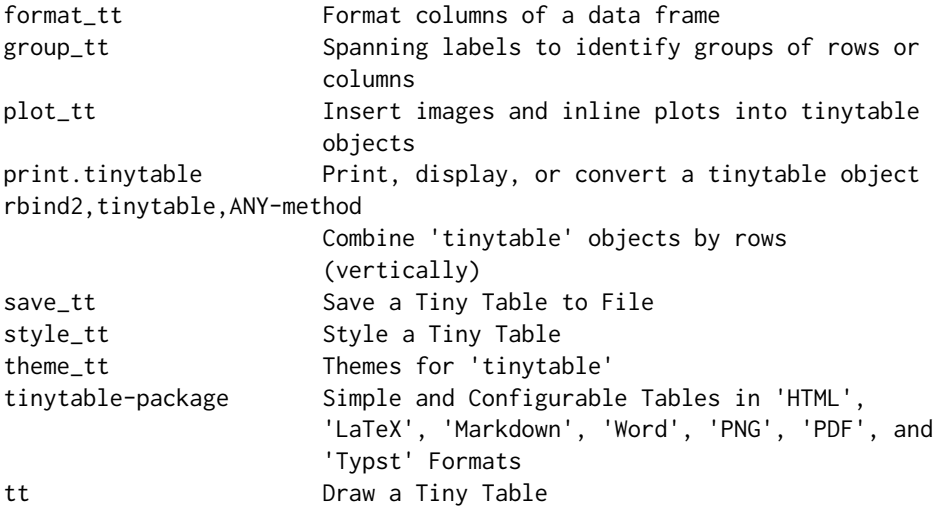

#### <span id="page-2-0"></span>format\_tt 3

#### **Maintainer**

Vincent Arel-Bundock <vincent.arel-bundock@umontreal.ca>

#### Author(s)

Vincent Arel-Bundock [aut, cre] (<https://orcid.org/0000-0003-2042-7063>)

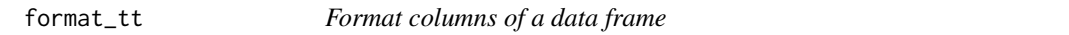

#### Description

This function formats the columns of a data frame based on the column type (logical, date, numeric). It allows various formatting options like significant digits, decimal points, and scientific notation. It also includes custom formatting for date and boolean values. If this function is applied several times to the same cell, the last transformation is retained and the previous calls are ignored, except for the escape argument which can be applied to previously transformed data.

#### Usage

```
format_tt(
  x,
  i = NULL,
  i = NULL,
  digits = getOption("tinytable_format_digits", default = NULL),
  num_fmt = getOption("tinytable_format_num_fmt", default = "significant"),
  num_zero = getOption("tinytable_format_num_zero", default = FALSE),
  num_suffix = getOption("tinytable_format_num_suffix", default = FALSE),
  num_mark_big = getOption("tinytable_format_num_mark_big", default = ""),
 num_mark_dec = getOption("tinytable_format_num_mark_dec", default = getOption("OutDec",
    default = ".''),
  date = "%Y-%m-%d",
 bool = function(column) tools::toTitleCase(tolower(column)),
  other = as.character,
  replace_na = "",\text{escape} = \text{FALSE},
 markdown = FALSE,fn = NULL,spring = NULL\lambda
```
#### Arguments

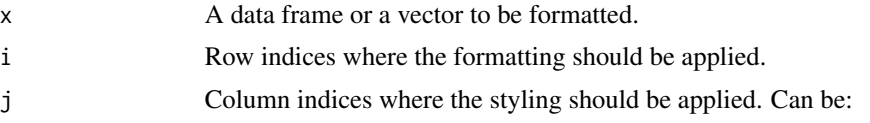

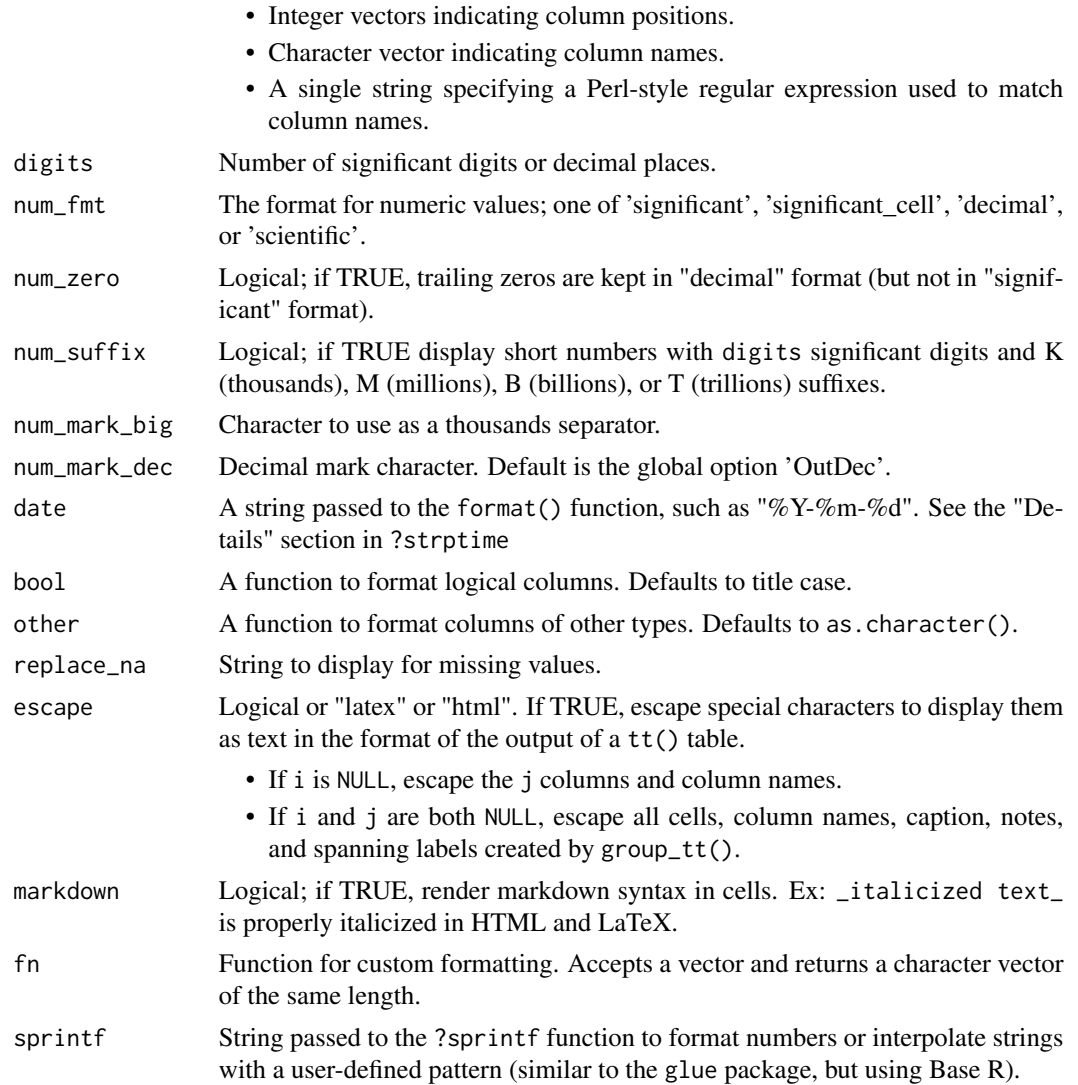

#### Value

A data frame with formatted columns.

#### Examples

```
dat <- data.frame(
  a = rnorm(3, mean = 10000),
 b = rnorm(3, 10000)tab < - \text{tt}(dat)format_tt(tab,
digits = 2,
 num_mark_dec = ",",
 num_mark_big = " ")
```
#### <span id="page-4-0"></span>group\_tt 5

```
k \le - tt(data.frame(x = c(0.000123456789, 12.4356789)))
format_tt(k, digits = 2, num_fmt = "significant_cell")
dat <- data.frame(
  a = c("Burger", "Halloumi", "Tofu", "Beans"),
  b = c(1.43202, 201.399, 0.146188, 0.0031),
   c = c(98938272783457, 7288839482, 29111727, 93945))
tt(data) |>
 format_tt(j = "a", sprintf = "Food: %s") \vert>
 format_tt(j = 2, digits = 1, num_fmt = "decimal", num_zero = TRUE) |>
 format_tt(j = "c", digits = 2, num_suffix = TRUE)
y <- tt(data.frame(x = c(123456789.678, 12435.6789)))
format_tt(y, digits=3, num_mark_big=" ")
x \leftarrow tt(data-frame(Text = c("_italicized text", "_bold text"))format_tt(x, markdown=TRUE)
tab < - data.frame(a = c(NA, 1, 2), b = c(3, NA, 5))
tt(tab) |> format_tt(replace_na = "-")
dat <- data.frame(
   "LaTeX" = c("Dollars $", "Percent $", "Underscore ,"),"HTML" = c("<br>", "<sup>4</sup>", "<emph>blah</emph>")
\lambdatt(dat) |> format_tt(escape = TRUE)
```
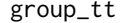

#### Spanning labels to identify groups of rows or columns

#### Description

Spanning labels to identify groups of rows or columns

#### Usage

 $group_t(x, i = NULL, j = NULL, indent = 1, ...)$ 

#### Arguments

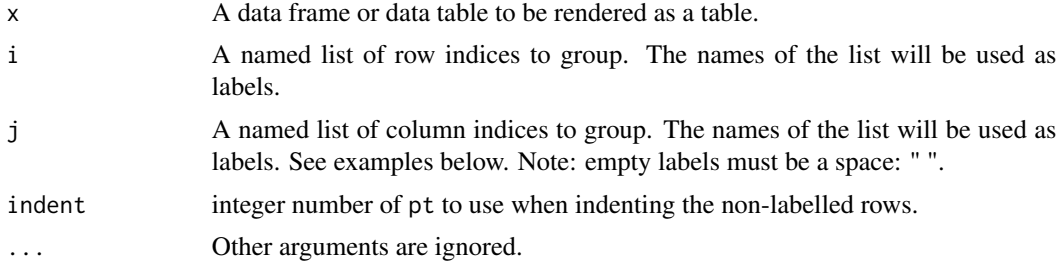

#### <span id="page-5-0"></span>Details

Warning: The style\_tt() can normally be used to style the group headers, as expected, but that feature is not available for Markdown and Word tables.

#### Value

An object of class tt representing the table.

#### Examples

```
tt(mtcars[1:10, 1:5]) |>
 group_tt(
   i = list("Hello" = 3,
      "World" = 8),
    j = list("Foo" = 2:3,"Bar" = 4:5))
dat <- mtcars[1:9, 1:8]
tt(dat) |>
 group_t(t) = list("I like (fake) hamburgers" = 3,
    "She prefers halloumi" = 4,
    "They love tofu" = 7))
tt(data) |>
 group_tt(
    j = list("Hamburgers" = 1:3,
     "Halloumi" = 4:5,
     "Tofu" = 7))
x <- mtcars[1:5, 1:6]
tt(x) |>
 group_t(t) = list("Hello" = 1:2, "World" = 3:4, "Hello" = 5:6)) |>
 group_{t}(j = list("Foo" = 1:3, "Bar" = 4:6))
```
plot\_tt *Insert images and inline plots into tinytable objects*

#### Description

The plot\_tt() function allows for the insertion of images and inline plots into tinytable objects. This function can handle both local and web-based images.

plot\_tt the contract of the contract of the contract of the contract of the contract of the contract of the contract of the contract of the contract of the contract of the contract of the contract of the contract of the co

#### Usage

```
plot_tt(
 x,
 i = NULL,j = NULL,fun = NULL,data = NULL,
 color = "black",
 xlim = NULL,
 height = 1,
 asp = 1/3,images = NULL,
 assets = "tinytable_assets",
  ...
\,
```
#### Arguments

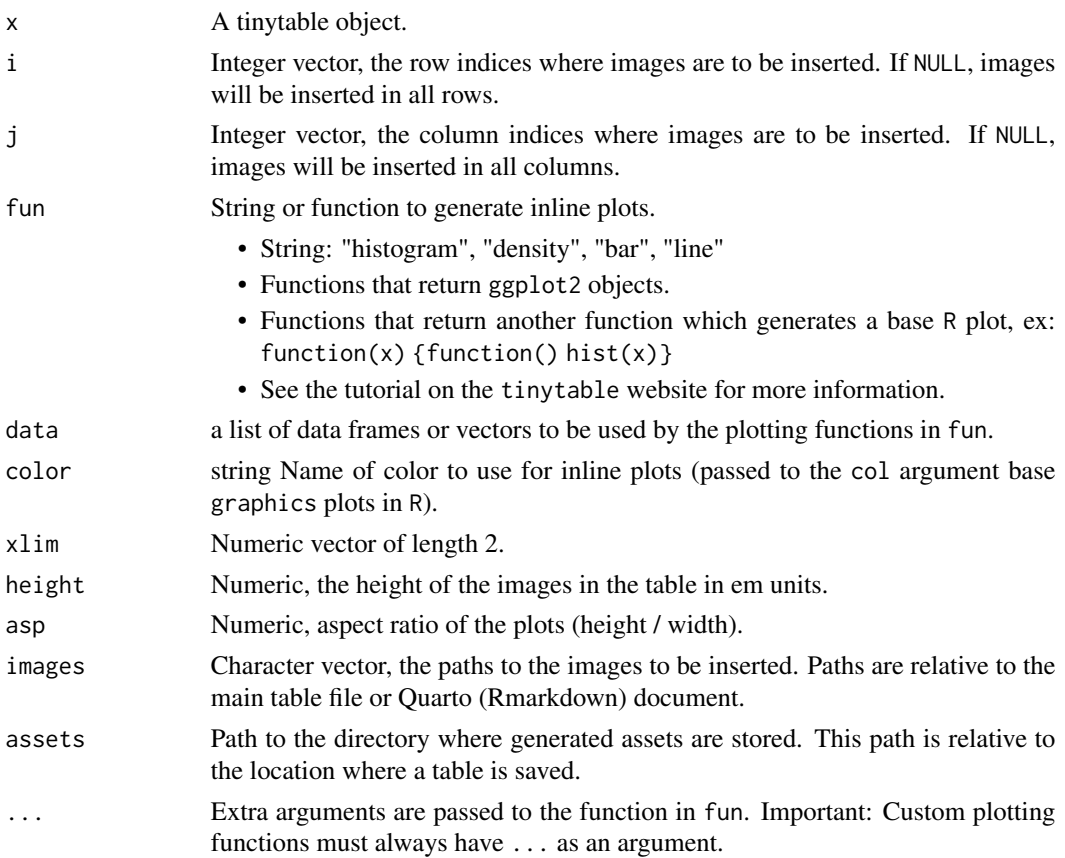

#### Details

The plot\_tt() can insert images and inline plots into tables.

#### <span id="page-7-0"></span>Value

A modified tinytable object with images or plots inserted.

print.tinytable *Print, display, or convert a tinytable object*

#### Description

This function is called automatically by R whenever a tinytable object is anprinted to the console or in an HTML viewer pane.

#### Usage

```
## S3 method for class 'tinytable'
print(x, output = getOption("tinytable_print_output", default = NULL), ...)
```
#### Arguments

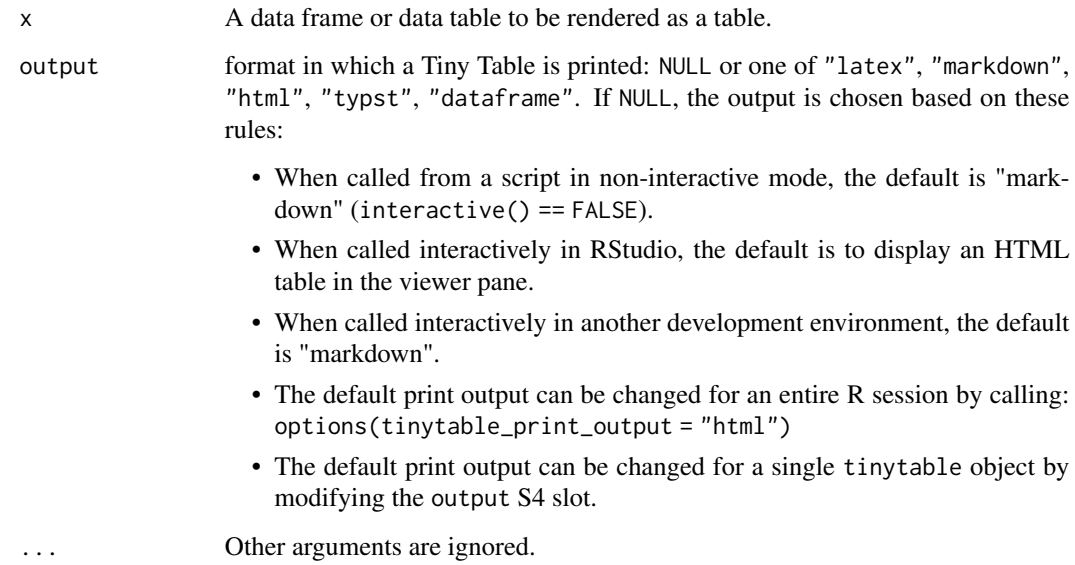

#### Value

launch a browser window or cat() the table to console.

<span id="page-8-0"></span>rbind2,tinytable,ANY-method

*Combine* tinytable *objects by rows (vertically)*

#### Description

Combine tinytable objects by rows (vertically)

#### Usage

```
## S4 method for signature 'tinytable,ANY'
rbind2(x, y, use\_names = TRUE, headers = TRUE, ...)
```
#### Arguments

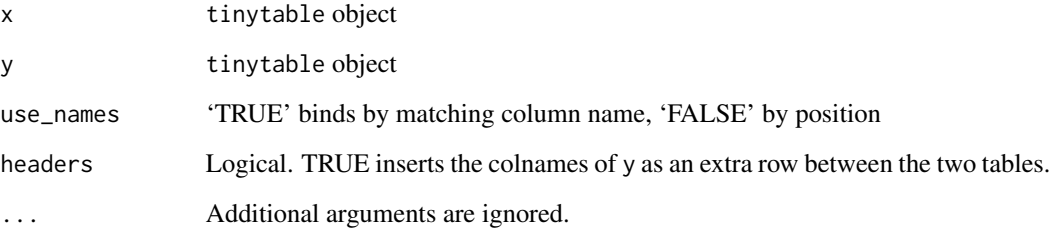

#### Details

format\_tt() calls applied to x or y are evaluated before binding, to allow distinct formatting for each panel.

Calls to other tinytable functions such as style\_tt() or group\_tt() are ignored when applied to x or y. These functions should be applied to the final table instead.

Information in these S4 slots is carried over from x to the combined table:

- x@output
- x@caption
- x@width

Information in these S4 slots is concatenated and carried over to the combined table:

• c(x@notes, y@notes)

This function relies on the rbindlist() function from the data.table package.

#### Examples

```
library(tinytable)
x = tt(mtcars[1:3, 1:2], caption = "Combine two tiny tables.")y = tt(mtcars[4:5, 8:10])
# rbind() does not support additional aarguments
# rbind2() supports additional arguments
# basic combination
rbind(x, y)
rbind(x, y) |> format_tt(replace_na = "")
# omit y header
rbind2(x, y, headers = FALSE)# bind by position rather than column names
rbind2(x, y, use_names = FALSE)
```
#### save\_tt *Save a Tiny Table to File*

#### Description

This function saves an object of class tinytable to a specified file and format, with an option to overwrite existing files.

#### Usage

```
save_t(x, output, overwrite = FALSE)
```
#### Arguments

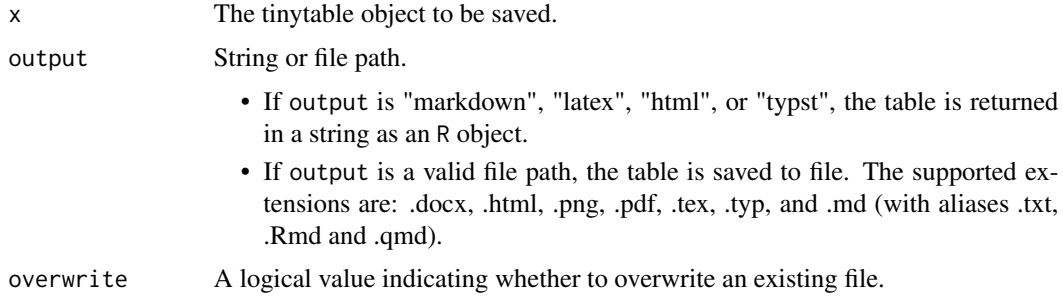

#### Value

A string or TRUE when the table is written to file.

<span id="page-9-0"></span>

#### <span id="page-10-0"></span>style\_tt 11

#### Examples

```
library(tinytable)
x <- mtcars[1:4, 1:5]
fn <- file.path(tempdir(), "test.html")
tt(x) |> save_tt(fn, overwrite = TRUE)
library(tinytable)
filename <- file.path(tempdir(), "table.tex")
tt(mtcars[1:4, 1:4]) |> save_tt(filename)
```
style\_tt *Style a Tiny Table*

#### Description

Style a Tiny Table

#### Usage

```
style_tt(
 x,
 i = NULL,i = NULL,bold = FALSE,
  italic = FALSE,
 monospace = FALSE,
 underline = FALSE,
  strikeout = FALSE,
  color = NULL,
 background = NULL,
  fontsize = NULL,
 width = NULL,
  align = NULL,
  alignv = NULL,colspan = NULL,
  rowspan = NULL,indent = 0,
  line = NULL,
  line_color = "black",
  line_width = 0.1,
  finalize = NULL,
  tabularray_inner = NULL,
  tabularray_outer = NULL,
  bootstrap_class = NULL,
 bootstrap_css = NULL,
```

```
bootstrap_css_rule = NULL,
 ...
)
```
#### Arguments

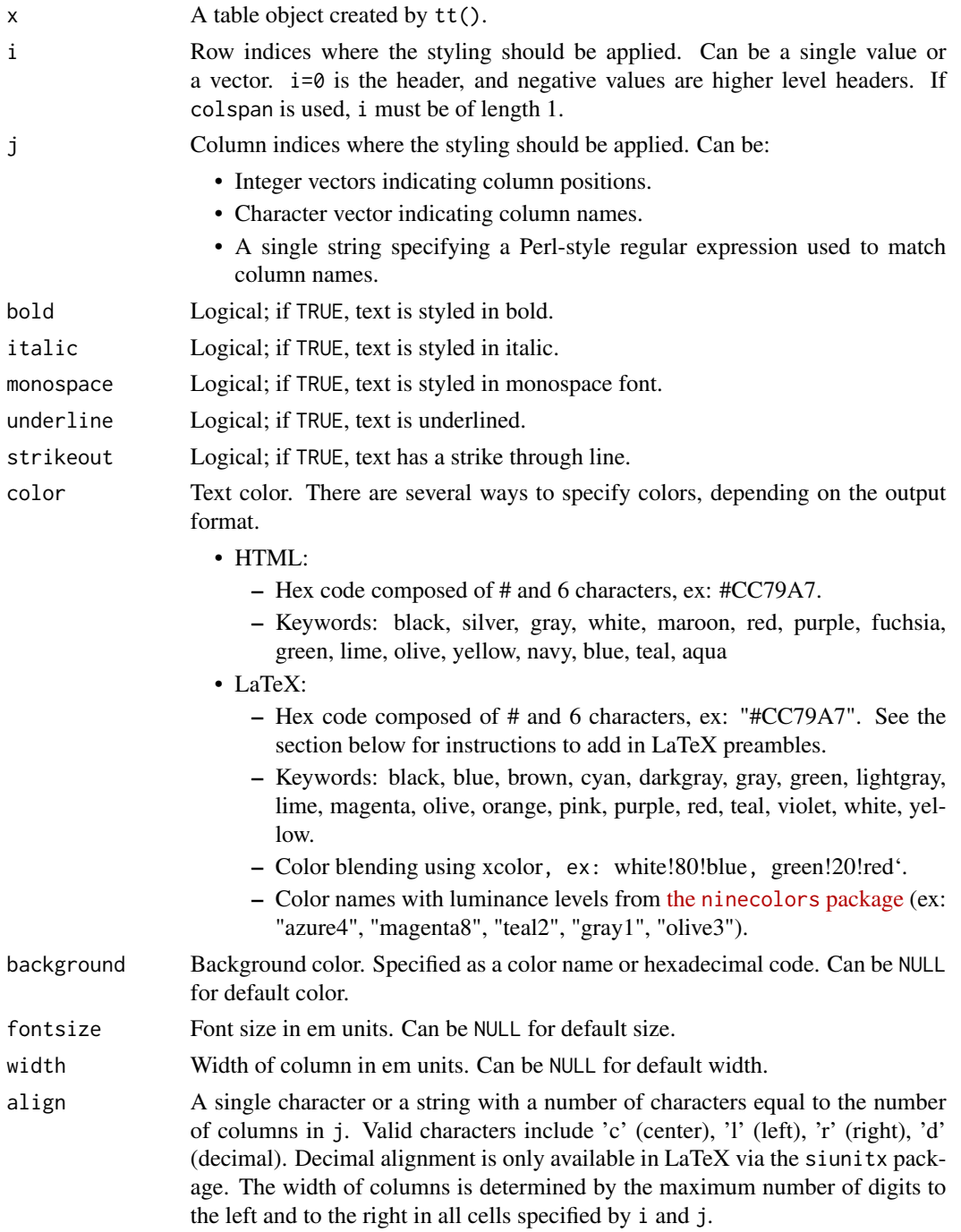

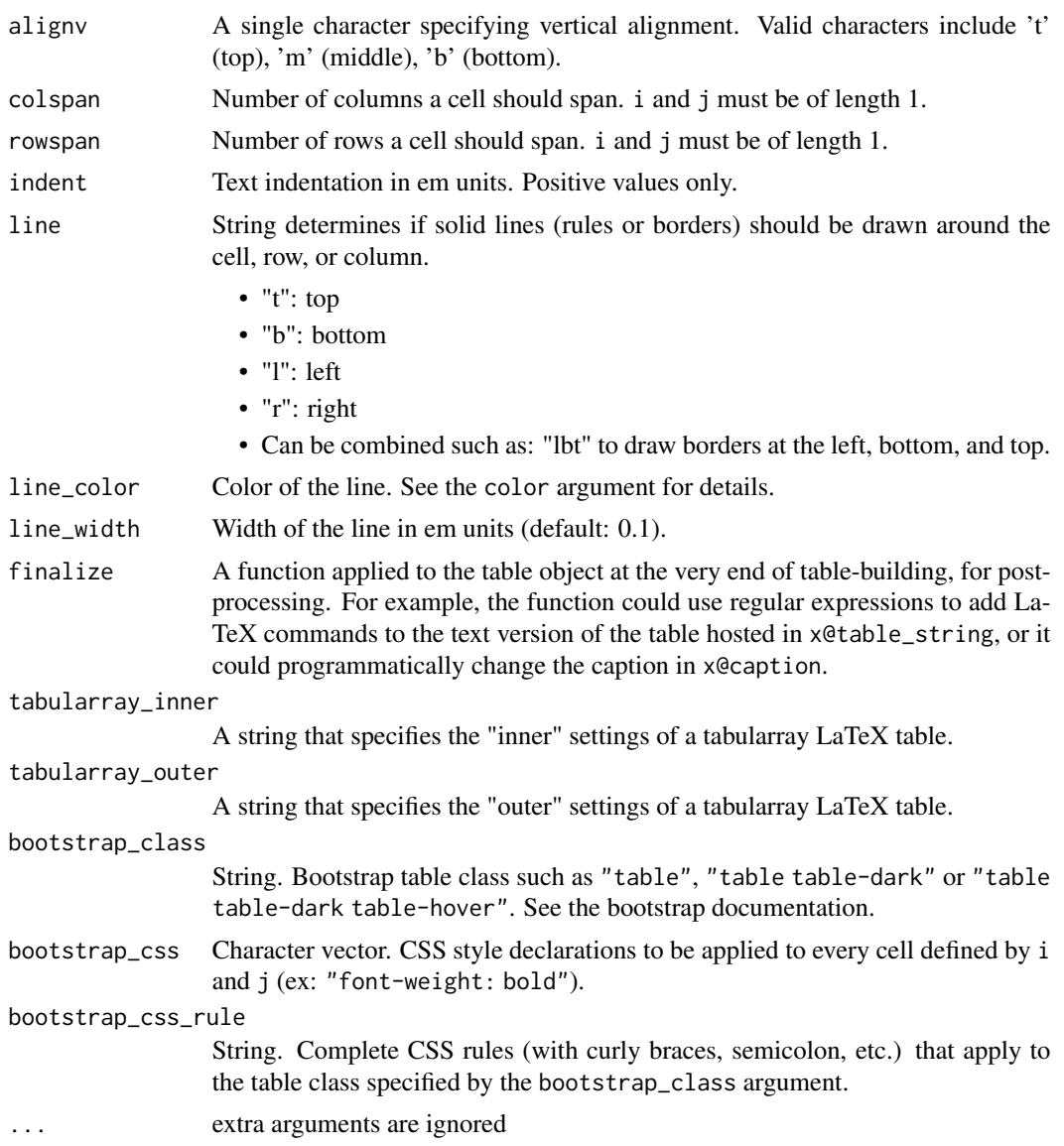

#### Details

This function applies styling to a table created by  $tt()$ . It allows customization of text style (bold, italic, monospace), text and background colors, font size, cell width, text alignment, column span, and indentation. The function also supports passing native instructions to LaTeX (tabularray) and HTML (bootstrap) formats.

Note: Markdown and Word tables only support these styles: italic, bold, strikeout. Moreover, the style\_tt() function cannot be used to style headers inserted by the group\_tt() function; instead, you should style the headers directly in the header definition using markdown syntax: group\_tt(i  $=$  list("\*italic header\*" = 2)). These limitations are due to the fact that there is no markdown syntax for the other options, and that we create Word documents by converting a markdown table to .docx via the Pandoc software.

#### Value

An object of class tt representing the table.

#### LaTeX preamble

When rendering Quarto and Rmarkdown documents, tinytable will populate the LaTeX preamble automatically with all the required packages. For standalone LaTeX packages, these commands should be inserted in the preamble:

```
\usepackage{tabularray}
\usepackage{float}
\usepackage{graphicx}
\usepackage[normalem]{ulem}
\UseTblrLibrary{booktabs}
\newcommand{\tinytableTabularrayUnderline}[1]{\underline{#1}}
\newcommand{\tinytableTabularrayStrikeout}[1]{\sout{#1}}
\NewTableCommand{\tinytableDefineColor}[3]{\definecolor{#1}{#2}{#3}}
```
#### Examples

```
if (knitr::is_html_output()) options(tinytable_print_output = "html")
library(tinytable)
tt(mtcars[1:5, 1:6])
# Alignment
tt(mtcars[1:5, 1:6]) |>
  style_tt(j = 1:5, align = "lcccr")
# Colors and styles
tt(mtcars[1:5, 1:6]) |>
  style_t it (i = 2:3, background = "black", color = "orange", bold = TRUE)
# column selection with `j``
tt(mtcars[1:5, 1:6]) |>
  style_t(t) = 5:6, background = "pink")
tt(mtcars[1:5, 1:6]) |>
  style_t(j = "drat|wt", background = "pink")tt(mtcars[1:5, 1:6]) |>
  style_{\text{t}}(j = c("drat", "wt"), background = "pink")tt(mtcars[1:5, 1:6], them = "void") |>
  style_tt(
   i = 2, j = 2,colspan = 3,
   rowspan = 2,
```
#### <span id="page-14-0"></span> $t$  theme<sub>n</sub>t theme<sub>nt</sub> theorem is the set of the set of the set of the set of the set of the set of the set of the set of the set of the set of the set of the set of the set of the set of the set of the set of the set of

```
align="c",
    align = "m",color = "white",
    background = "black",
   bold = TRUE)tt(mtrans[1:5, 1:6], them = "void")style_tt(
    i=0:3,
    j=1:3,
   line="tblr",
    line_width=0.4,
    line_color="teal")
tt(mtcars[1:5, 1:6], them = "bootstrap") |>
    style_tt(
     i = c(2,5),
      j = 3,strikeout = TRUE,
      fontsize = 0.7)
tt(mtcars[1:5, 1:6]) |>
  style_tt(bootstrap_class = "table table-dark table-hover")
inner \leq - "
column{1-4}={halign=c},
hlines = {fg=white},
vlines = {fg=white},
cell{1,6}{odd} = {bg=teal7},cell\{1,6\}{even} = \{bg = green7\},
cell{2,4}{1,4} = \{bg = red7\},cell{3,5}{1,4} = \{bg=purple7\},cell{2}{2} = {r=4, c=2}{bg=azure7},"
tt(mtrans[1:5, 1:4], them = "void")style_tt(tabularray_inner = inner)
```
theme\_tt *Themes for* tinytable

#### Description

A theme is a function which applies a collection of transformations to a tinytable object. Whereas the other tinytable functions such as format\_tt() and style\_tt() aim to be output-agnostic, themes can be output-specific, only applying to LaTeX, HTML, or Typst, as needed.

Each theme can have specific arguments, which are passed to the theme\_tt() function. See the "Arguments" section below.

#### Usage

theme\_tt $(x,$  theme,  $\ldots)$ 

#### Arguments

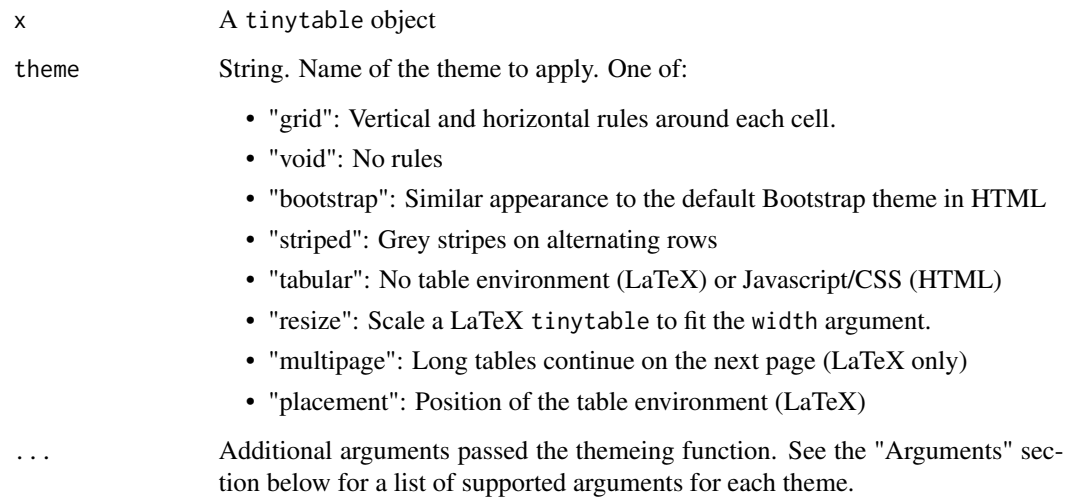

#### Value

A modified tinytable object

#### Arguments

#### resize

- width: A numeric value between 0.01 and 1, representing the proportion of the line width to use
- direction: "down", "up", "both" A string indicating if the table should be scaled in one direction. For example, "down" will only resize the table if it exceeds \linewidth

#### multipage

- rowhead: Non-negative integer. The number of header rows to repeat on each page.
- rowfoot: Non-negative integer. The number of footer rows to repeat on each page.

#### placement

• latex\_float: String to insert in square brackets after the LaTeX table environment, ex: "H", "htbp". The default value is controlled by a global option:

– options("tinytable\_theme\_placement\_latex\_float" = "H")

#### <span id="page-16-0"></span>Examples

```
library(tinytable)
x \le - mtcars[1:4, 1:4]
# equivalent calls
tt(x, then = "stringed")tt(x) |> theme_tt("striped")
# resize w/ argument
x <- cbind(mtcars[1:10,], mtcars[1:10,])
tt(x) |>
  theme_tt("resize", width = .9) |>
  print("latex")
```
#### tt *Draw a Tiny Table*

#### Description

The tt function renders a table in different formats with various styling options: HTML, Markdown, LaTeX, Word, PDF, PNG, or Typst. The table can be customized with additional functions:

- style\_tt(): style fonts, colors, alignment, etc.
- format\_tt(): format numbers, dates, strings, etc.
- group\_tt(): row or column group labels.
- theme\_tt(): apply a collection of transformations to a tinytable.
- save\_tt(): save the table to a file or return the table as a string.
- print(): print to a specific format, ex: print(x, "latex")

tinytable attempts to determine the appropriate way to print the table based on interactive use, RStudio availability, and output format in RMarkdown or Quarto documents. Users can call print (x, output="markdown") to print the table in a specific format. Alternatively, they can set a global option: options("tinytable\_print\_output"="markdown")

#### Usage

```
tt(
  x,
  digits = getOption("tinytable_tt_digits", default = NULL),
  caption = NULL,
  notes = NULL,
  width = getOption("tinytable_tt_width", default = NULL),
  theme = getOption("tinytable_tt_theme", default = NULL),
  ...
)
```
#### **Arguments**

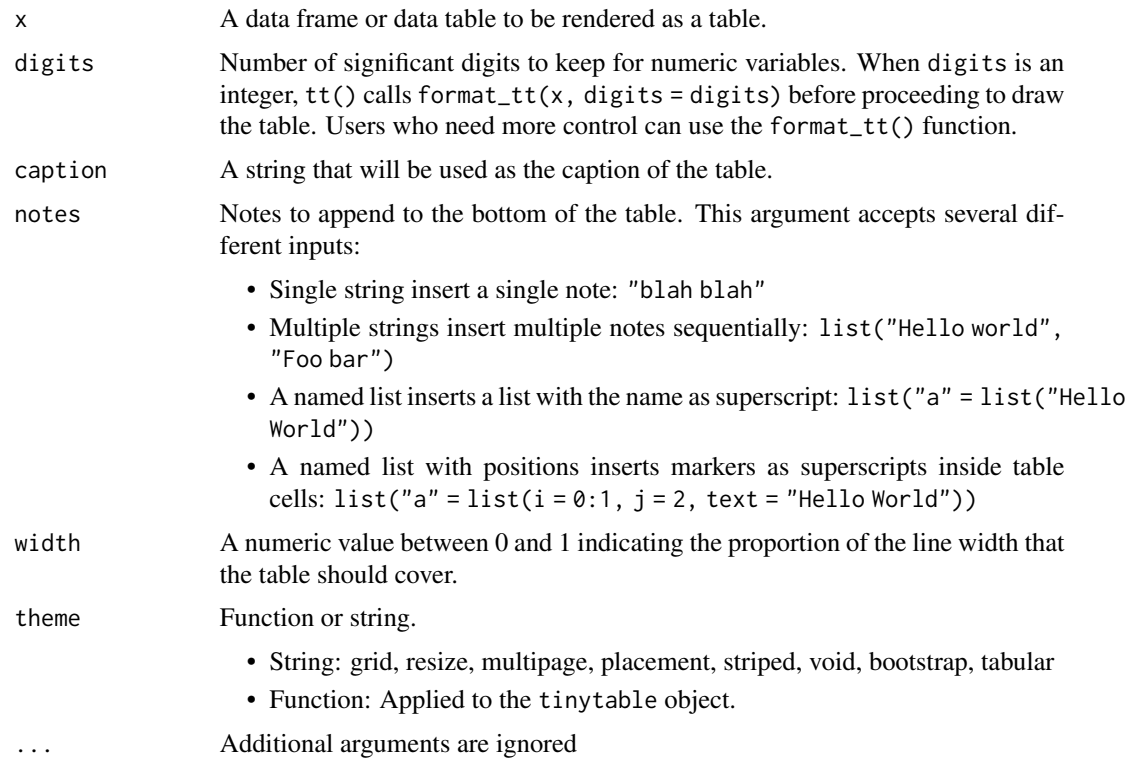

#### Value

An object of class tt representing the table.

The table object has S4 slots which hold information about the structure of the table. This meta-data can be accessed with the usual @ accessor. In general, modifying the content of these slots is not recommended, but it can be useful to some developers, such as those who want to force print to a specific output format without calling print().

#### LaTeX preamble

When rendering Quarto and Rmarkdown documents, tinytable will populate the LaTeX preamble automatically with all the required packages. For standalone LaTeX packages, these commands should be inserted in the preamble:

```
\usepackage{tabularray}
\usepackage{float}
\usepackage{graphicx}
\usepackage[normalem]{ulem}
\UseTblrLibrary{booktabs}
\newcommand{\tinytableTabularrayUnderline}[1]{\underline{#1}}
\newcommand{\tinytableTabularrayStrikeout}[1]{\sout{#1}}
\NewTableCommand{\tinytableDefineColor}[3]{\definecolor{#1}{#2}{#3}}
```
#### Examples

```
library(tinytable)
x <- mtcars[1:4, 1:5]
tt(x)
tt(x,
   theme = "striped",
   width = 0.5,
   caption = "Data about cars.")
tt(x, notes = "Hello World!")
fn \le list(i = 0:1, j = 2, text = "Hello World!")
tab \leq tt(x, notes = list("*" = fn))
print(tab, "latex")
k \le - data.frame(x = c(0.000123456789, 12.4356789))
tt(k, digits=2)
```
# <span id="page-19-0"></span>Index

∗ package tinytable-package, [2](#page-1-0)

format\_tt, [3](#page-2-0)

group\_tt, [5](#page-4-0)

plot\_tt, [6](#page-5-0) print.tinytable, [8](#page-7-0)

rbind2 *(*rbind2,tinytable,ANY-method*)*, [9](#page-8-0) rbind2, tinytable, ANY-method, [9](#page-8-0)

save\_tt, [10](#page-9-0) style\_tt, [11](#page-10-0)

theme\_tt, [15](#page-14-0) tinytable *(*tinytable-package*)*, [2](#page-1-0) tinytable-package, [2](#page-1-0) tt, [17](#page-16-0)